# BrowseNgo Crack License Code & Keygen Free Download (Final 2022)

# **Download**

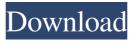

1 / 12

# BrowseNgo For PC [April-2022]

BrowseNgo is a simple and yet functional browser with useful features and an intuitive user interface. As many of you might be aware, Samsung has recently introduced a new version of its flagship Galaxy Note line. The new Galaxy Note 8.0 has been available exclusively in the United States for a short while now, but it's now also available in the United Kingdom. The latest Galaxy Note devices are fast, feature-rich and always ready to deliver the best experience. As per the usual Samsung patterns, the Galaxy Note 8.0 is rather compact and can be carried with ease in a backpack, and is available in a variety of stylish colors like white, black, pink and red. It's also able to run highperformance games, and now that it's available in the United Kingdom, there will be more people who will be able to have the pleasure of running the games they love on their new Galaxy Note 8.0. To allow more people to run games on their Galaxy Note 8.0, an update for the game 'Space Pirate Trainer' has been released which has been developed by the company Alawar

Entertainment. The update now allows people to run games on their Galaxy Note 8.0 and other Galaxy Note devices. "Space Pirate Trainer" is an arcade-like game which has similar mechanics to a track and field shooter. It's easy to learn, but difficult to master. For the latest update to be able to run on the Galaxy Note 8.0, the game has to be modified by the developers so that it will be compatible with the devices. While this is only an update to the game, it does make it easier for people to enjoy the game on the Galaxy Note 8.0 and other devices by running the game on a web browser. Let us know your thoughts on this article and feel free to share your opinions with us and with your fellow TechTowsers. The recent Samsung Galaxy Note 8.0 has been updated to allow people to have more fun using the Galaxy Note 8.0. One such example of the games people can play on the new Samsung Galaxy Note 8.0 can be found on the official Samsung website. If you're new to this update, you should know that the game, Space Pirate Trainer, requires that the game be converted into an HTML5 game and then played through a web browser. You can either play Space Pirate Trainer in the Galaxy Note 8.0's browser or you can install it on your computer so that

# **BrowseNgo Incl Product Key Free**

Highlights & Shortcuts is a multimedia key macro recorder which allows users to record, save, share & send keystrokes. Keystroke Recorder - Record and playback keystrokes & mouse movements (MIME type: application/x-qstn). Keyboard Macro -Record & playback keystrokes, mouse movements & clipboard content (MIME type: application/x-qstn). Keyboard Shortcut Recorder - Capture a sequence of keystrokes, mouse clicks and mouse movements to repeat or replay them. Keyboard Macro Designer - Create and edit keyboard macros. Copy Shortcut -Copy a shortcut to the clipboard (MIME type: text/plain). Send Shortcut - Send a shortcut to another computer (MIME type: text/plain). Send a Shortcut via Email - Send a shortcut to another computer via email. Keyboard Macro Settings - Set the keyboard shortkeys and text-formatting options. Set Screen Saver - Set a screen saver for when the recorder is not active. Macro Writing Mode - Change the keyboard writing direction. Keyboard Shortcuts - Access keyboard shortcuts. Keyboard Macro List - List all recorded macros. Keyboard Macro Details -

View details about a selected macro. Record - Start recording. Stop - Stop recording and view the results. View Keystrokes -View recorded keystrokes. View Mouse Clicks - View recorded mouse clicks. View Mouse Movements - View recorded mouse movements. Keyboard Macros Recorder Description: Highlights & Shortcuts is a multimedia key macro recorder which allows users to record, save, share & send keystrokes. Keystroke Recorder - Record and playback keystrokes & mouse movements. Keyboard Macro - Record & playback keystrokes, mouse movements & clipboard content. Keyboard Shortcut Recorder - Capture a sequence of keystrokes, mouse clicks and mouse movements to repeat or replay them. Keyboard Macro Designer - Create and edit keyboard macros. Copy Shortcut -Copy a shortcut to the clipboard. Send Shortcut - Send a shortcut to another computer. Send a Shortcut via Email - Send a shortcut to another computer via email. Keyboard Macro Settings - Set the keyboard shortkeys and text-formatting options. Set Screen Saver - Set a screen saver for when the recorder is not active. Macro Writing Mode - Change the keyboard writing direction. 1d6a3396d6

# BrowseNgo [Latest]

WordSizer is an incredibly tiny app with a simple goal: provide you the quickest way to add a prefix, suffix or a number of unit to every word you're typing. It comes with several attractive features that'll make you fall in love with it: Prefix: · Add a prefix to any word you're typing. · Use multiple templates to quickly change the prefix with any characters. · Use a dictionary to find proper words. · Save your work and keep it in your settings. Suffix: · Add a suffix to any word you're typing. · Use multiple templates to change the suffix with any characters. • Use a dictionary to find proper words. Save your work and keep it in your settings. Units: · Add a number of units to any word you're typing. · Choose from a list of units and change the prefix with any characters. · Use a dictionary to find proper words. · Save your work and keep it in your settings. Note: This app is known to cause problems when the computer doesn't have enough RAM. Key Features: -Add prefix, suffix and number of units to any word you're typing. -Choose from a list of units and

change the prefix with any characters. -Use a dictionary to find proper words. -You can save your work and keep it in your settings. -Different colors for all parts. -Edit and delete words. -The application works well on all devices. Here's a fully working app to make and receive Free Facebook Chat Images and Videos. It's extremely easy to use and run. But once you've used it, you'll never go back to the old Facebook chat system. It has a simple interface with a simple design. It supports uploading, sending and receiving pictures, gifs and videos. But, if you're wondering how this app works, here's a guide that explains everything you need to know. How to use the app This app has two modes: the free and the premium. The free one is the same as the premium one with the exception that there is no watermark. The only difference is that you need to wait for 30 seconds to receive a notification. Try the free version before you purchase the premium one and see for yourself. You can get started by registering to get an account. Follow the onscreen instructions and you're ready to upload and send pictures

What's New in the?

This program will allow you to manage your daily activity in a fast and easy way. It is designed to make your life more organized, by letting you manage your time and planning your schedule. Key Features: \* Easy to navigate interface \* Unlimited custom hours and days \* Completely customizable \* Printable customized reports \* Time zone support \* Notifications, alarms and more \* One-click reminders \* Detailed billing information Requirements: Windows Phone Silverlight 8.0 Update 1, Version 8.1 Internet Explorer 9 is a web browser created by Microsoft. It is the successor to its previous browser Internet Explorer 8. It has a new design that includes a new unified address bar, which shows the URL address and page information at the same time. In spite of the improvements, it has no Flash support, which is probably the main reason why many users are moving to other browsers. Microsoft has announced that Internet Explorer 10 will be based on Chromium, as Chrome and Firefox are. Ease of use Internet Explorer 9 comes with a redesigned user interface that displays all of the main pages at once, including favorites, bookmarks, search and the download queue.

You can choose among three different skinning options that includes a white background with a black header and icons, a red background with a white header and icons and a grey background with red and blue icons. The app lets you share links and post web pages to social networks with the help of the Share button. You can send text, images, audio and video by clicking the Save button. Internet Explorer 9 provides faster load times when you use it from any storage device, as it has integrated the HTML5 offline application. When browsing, Internet Explorer 9 adds an application bar on the top of the screen that contains information about the website you are currently visiting, and it comes in handy when you have two or more open tabs. It also comes with a built-in search bar that provides access to a list of popular sites and search engines. The address bar is integrated, which makes it easy to access a page in an easy way. When you enter a website in Internet Explorer 9, you can easily access the page information by clicking the right or left side buttons. You can quickly switch between different pages by using the Page Back and Page Forward buttons in the bottom right corner. Internet Explorer 9 includes a home page that comes in handy

when you want to start using the app, and the back button, which allows you to go back to the previous page, or start using it if you are in the middle of it. You can use the magnifying glass icon to quickly search for a specific text or URL. Internet Explorer 9 comes with a built-in tab that allows you to quickly open tabs without having to use the drop-down menu, which is located in the top right corner of the screen. This function is called

#### **System Requirements For BrowseNgo:**

PC: Windows XP/Vista/Windows 7/Windows 8 Mac: OS X 10.7 or later DirectX 9 Compatible Keyboard & Mouse MINIMUM: OS: Windows XP/Vista/Windows 7/Windows 8 Processor: 1.5 GHz Dual Core or Higher Memory: 1 GB RAM Graphics: Pixel Shader 3.0 Compatible Hard Disk Space: 2 GB Network: Broadband Internet Connection Recommended:

# Related links:

https://www.lbbskin.com/wp-content/uploads/2022/06/Tiny\_Periodic\_Table.pdf

http://www.mymbbscollege.com/?p=45155

https://facethai.net/upload/files/2022/06/zF7twZOvl84AOzvkZoyj 07 d3f38fd5389960772383ca3585281dd6 file.pdf

https://yaapoo.com/upload/files/2022/06/4MraHU67Hv1sIJHYCWJG 07 50cbfb882e4a1138270cdcabf1fcbc6d\_file.pdf

https://gretchenscannon.com/2022/06/07/mtngui/

http://tuscomprascondescuento.com/?p=18837

https://pilotodedrones.cl/wp-content/uploads/2022/06/firfle.pdf

https://shreebhawaniagro.com/?p=1144

http://depotterschaijk.nl/2022/06/07/ragalahari-crack-activation-free-latest-2022/

https://carlosbarradas.com/examdiff-crack-free-download/

https://jgbrospaint.com/2022/06/07/visual-browser-crack-full-product-key-win-mac/

http://landauer-stimme.de/2022/06/07/slim-show-crack-with-key-free-x64/

https://www.herbariovaa.org/checklists/checklist.php?clid=18461

https://www.tarunno.com/upload/files/2022/06/ssDfubxr292WB4x8cWF3 07 50cbfb882e4a1138270cdcabf1fcb c6d file.pdf

https://elsaltodeconsciencia.com/k-lite-codec-pack-full-15383-crack-free-download-for-windows-final-2022/

https://vinculaholdings.com/babel-gui-crack-incl-product-key-final-2022/

https://lockdownrank.com/wp-content/uploads/2022/06/PMon.pdf

http://www.hva-concept.com/portable-magic-word-recovery/

https://resourcesunlimited.com/wp-content/uploads/2022/06/Genotype\_Calculator.pdf

https://darblo.com/html-encrypt-it-1-1-3-crack-free-download/

12 / 12